## Autocad 2009 download a torrent download

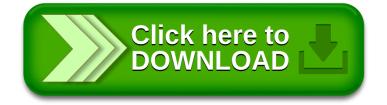